# **dk-tasklib Documentation**

*Release 0.3.0*

December 21, 2018

#### Contents

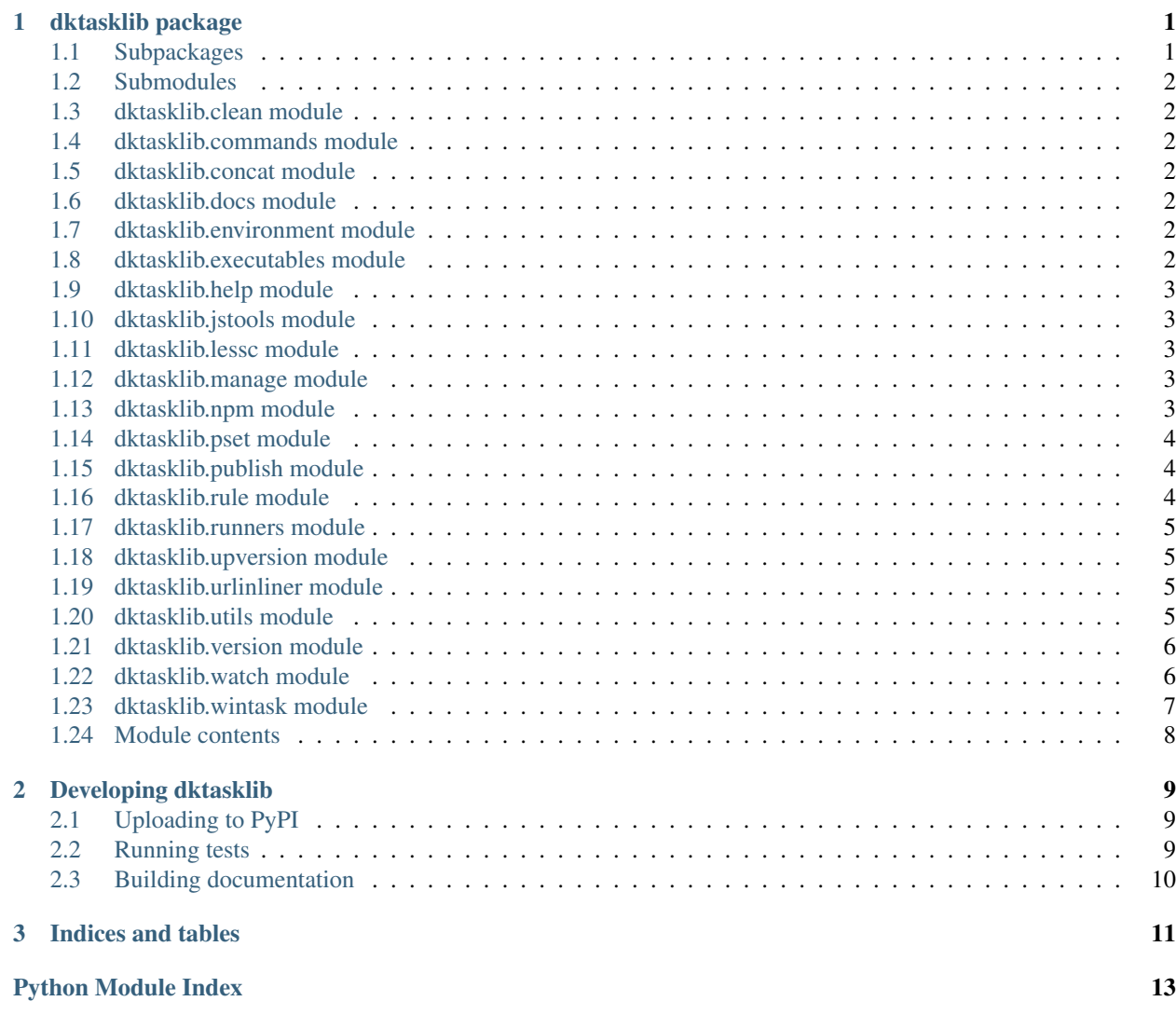

### **dktasklib package**

### <span id="page-4-5"></span><span id="page-4-1"></span><span id="page-4-0"></span>**Subpackages**

#### **dktasklib.entry\_points package**

#### **Submodules**

#### <span id="page-4-3"></span>**dktasklib.entry\_points.dktasklibcmd module**

#### Commands installed by setup.py

dktasklib.entry\_points.dktasklibcmd.**add\_django\_to\_docs\_conf**()

dktasklib.entry\_points.dktasklibcmd.**create\_docs\_cmd**(*args*)

dktasklib.entry\_points.dktasklibcmd.**install\_cmd**(*args*) Install a basic task.py to the current directory.

dktasklib.entry\_points.dktasklibcmd.**main**(*args=None*)

#### **dktasklib.entry\_points.taskbase module**

<span id="page-4-2"></span>**Module contents**

#### **dktasklib.package package**

#### **Submodules**

#### <span id="page-4-4"></span>**dktasklib.package.package\_interface module**

```
class dktasklib.package.package_interface.Package(ctx=None)
    Bases: dkpkg.directory.Package
```
**config**()

**get**(*key*, *default=None*)

overridables = set(['source\_less', 'tests', 'build\_docs', 'django\_templates', 'package\_name', 'docs', 'build\_coverage',

```
overrides(**res)
```
dktasklib.package.package\_interface.**pfind**(*path*, *\*fnames*)

<span id="page-5-9"></span><span id="page-5-8"></span>**Module contents**

#### <span id="page-5-0"></span>**Submodules**

#### <span id="page-5-1"></span>**dktasklib.clean module**

#### <span id="page-5-2"></span>**dktasklib.commands module**

class dktasklib.commands.**Command**(*name*, *argspec=''*, *requirements=()*, *policy={'list\_join': '*, *'*, *'negative\_bool': 'omit'}*, *\*\*optdefs*)

Bases: [object](http://docs.python.org/library/functions.html#object)

### <span id="page-5-3"></span>**dktasklib.concat module**

dktasklib.concat.**chomp**(*s*) Remove line terminator if it exists.

dktasklib.concat.**concat**(*ctx*, *dest*, *\*sources*, *\*\*kw*)

- dktasklib.concat.**copy**(*ctx*, *source*, *dest*, *force=False*) Copy source to dest, which can be a file or directory.
- dktasklib.concat.**fix\_line\_endings**(*fname*, *eol='\n'*) Change all line endings to eol.
- dktasklib.concat.**line\_endings**(*fname*) Return all line endings in the file.

# <span id="page-5-4"></span>**dktasklib.docs module**

### <span id="page-5-5"></span>**dktasklib.environment module**

Global state.

```
class dktasklib.environment.Environment
    Bases: object
```
# <span id="page-5-6"></span>**dktasklib.executables module**

<span id="page-5-7"></span>class dktasklib.executables.**Executables** Bases: [object](http://docs.python.org/library/functions.html#object)

Class for finding executables on the host system.

**ctx**

**find**(*name*, *requires=()*, *install\_txt=''*) Find the executable named name on the PATH.

Parameters

- <span id="page-6-6"></span>• **name**  $(str)$  $(str)$  $(str)$  – name of executable to find.
- **requires** (List[str]) list of executables to find first.
- **install\_txt** ([str](http://docs.python.org/library/stdtypes.html#str)) instructions for how to install the executable if it is not found.

```
find_babel()
```

```
find_babili()
```

```
find_browserify()
```

```
find_nodejs()
    Find node.
```
**find\_npm**() Find the node package manager (**npm**).

**find\_twine**()

**find\_uglify**()

**find\_wheel**()

```
require(*dependencies)
     Ensure that all dependencies are available. You should not need to call this yourself, use the requires ()
     decorator instead.
```

```
exception dktasklib.executables.MissingCommand
    Bases: exceptions.Exception
```
Exception thrown when a command (executable) is not found.

```
dktasklib.executables.exe = <dktasklib.executables.Executables object>
     public interface to the Executables class
```

```
dktasklib.executables.requires(*deps)
     Decorator to declare global dependencies/requirements.
```
Usage (@task must be last):

```
@requires('nodejs', 'npm', 'lessc')
@task
def mytask(..)
```
# <span id="page-6-0"></span>**dktasklib.help module**

#### <span id="page-6-1"></span>**dktasklib.jstools module**

<span id="page-6-2"></span>**dktasklib.lessc module**

<span id="page-6-3"></span>**dktasklib.manage module**

#### <span id="page-6-4"></span>**dktasklib.npm module**

dktasklib.npm.**global\_package**(*pkgname*) Check if an npm package is installed globally.

<span id="page-7-4"></span>dktasklib.npm.**npm**(*cmdline*)

#### <span id="page-7-0"></span>**dktasklib.pset module**

```
class dktasklib.pset.pset(items=(), **attrs)
     Bases: dict
```
Property Set class. A property set is an object where values are attached to attributes, but can still be iterated over as key/value pairs. The order of assignment is maintained during iteration. Only one value allowed per key.

```
\Rightarrow x = pset()\Rightarrow x.a = 42
>>> x.b = 'foo'
>>> x.a = 314
>>> x
pset(a=314, b='foo')
```
**\_\_add\_\_**(*other*) self + other

**\_\_eq\_\_**(*other*)

Equal iff they have the same set of keys, and the values for each key is equal. Key order is not considered for equality.

```
__radd__(other)
    other + self
```
**items**()

**keys**()

**remove**(*key*) Remove key from client vars.

**values**()

### <span id="page-7-1"></span>**dktasklib.publish module**

#### <span id="page-7-2"></span>**dktasklib.rule module**

```
class dktasklib.rule.BuildRule(*args, **kwargs)
     Bases: object
     after = []
     needs_to_run()
     requires = []
     run(ctx)
     topsort(tasklist)
         Topological sort
```
# <span id="page-8-4"></span><span id="page-8-0"></span>**dktasklib.runners module**

class dktasklib.runners.**Result** Bases: [str](http://docs.python.org/library/stdtypes.html#str)

**cmd** = None

**returncode** = None

dktasklib.runners.**command**(*executable*, *dryrun=False*) dktasklib.runners.**run**(*cmdline*, *throw=False*)

# <span id="page-8-1"></span>**dktasklib.upversion module**

Update a package's version number.

```
class dktasklib.upversion.UpdateTemplateVersion(*args, **kwargs)
    Bases: dktasklib.rule.BuildRule
```

```
dktasklib.upversion.files_with_version_numbers()
```
# <span id="page-8-2"></span>**dktasklib.urlinliner module**

```
dktasklib.urlinliner.inline_data(data, type='image/png', name='')
     Inline (encode) the data.
```

```
dktasklib.urlinliner.inline_file(fname)
     Inline from a file source named fname.
```

```
dktasklib.urlinliner.inline_url(uri)
    Fetch uri and inline.
```
# <span id="page-8-3"></span>**dktasklib.utils module**

```
dktasklib.utils.cd(*args, **kwds)
```
Context manager to change directory.

Usage:

```
with cd('foo/bar'):
    # current directory is now foo/bar
# current directory restored.
```
dktasklib.utils.**dest\_is\_newer\_than\_source**(*src*, *dst*) Check if destination is newer than source.

Usage:

```
if not force and dest_is_newer_than_source(source, dest):
   print 'babel:', dest, 'is up-to-date.'
    return dest
```

```
dktasklib.utils.env(*args, **kwds)
```
Context amanger to temporarily override environment variables.

<span id="page-9-2"></span>dktasklib.utils.**filename**(*fname*) Return only the file name (removes the path)

dktasklib.utils.**find\_pymodule**(*dotted\_name*) Find the directory of a python module, without importing it.

dktasklib.utils.**fmt**(*s*, *ctx*) Use the mapping *ctx* as a formatter for the {new.style} formatting string *s*.

dktasklib.utils.**message**(*\*args*, *\*\*kwds*)

dktasklib.utils.**switch\_extension**(*fname*, *ext=''*, *old\_ext=None*) Switch file extension on *fname* to *ext*. Returns the resulting file name.

Usage:

switch\_extension('a/b/c/d.less', '.css')

### <span id="page-9-0"></span>**dktasklib.version module**

```
dktasklib.version.add_version(ctx, source, outputdir=None, kind='pkg', force=False)
     Copy source with version number to outputdir.
```
The version type is specified by the kind parameter and can be either "pkg" (package version), "svn" (current subversion revision number), or "hash" (the md5 hash of the file's contents).

Returns (str) output file name

```
dktasklib.version.copy_to_version(ctx, source, outputdir=None, kind='pkg', force=False)
     Copy source with version number to outputdir.
```
The version type is specified by the kind parameter and can be either "pkg" (package version), "svn" (current subversion revision number), or "hash" (the md5 hash of the file's contents).

Returns (str) output file name

```
dktasklib.version.get_version(ctx, fname, kind='pkg')
     Return the version number for fname.
```
dktasklib.version.**min\_name**(*fname*, *min='.min'*) Adds a *.min* extension before the last file extension.

```
dktasklib.version.version_name(fname)
     Returns a template string containing {version} in the correct place.
```

```
dktasklib.version.versioned_name(fname)
     Returns a template string containing {version} in the correct place.
```
### <span id="page-9-1"></span>**dktasklib.watch module**

Usage:

```
@task
def watch(ctx):
   watcher = Watcher(ctx)watcher.watch_file(
        name='{pkg.source}/less/{pkg.name}.less',
        action=lambda e: build(ctx, less=True)
```

```
\lambdawatcher.watch_directory(
        path='{pkg.source}/js', ext='.jsx',
        action=lambda e: build(ctx, js=True)
    )
    watcher.watch_directory(
        path='{pkg.docs}', ext='.rst',
        action=lambda e: build(ctx, docs=True)
    \lambdawatcher.start()
ns = Collection(..., watch, ...)
ns.configure({
    'pkg': Package()
})
```
class dktasklib.watch.**DirectoryModified**(*ctx*, *path*, *ext*, *action*) Bases: watchdog.events.FileSystemEventHandler

#### **on\_modified**(*event*)

```
class dktasklib.watch.FileModified(ctx, fname, action)
    Bases: watchdog.events.FileSystemEventHandler
```
**on\_modified**(*event*)

```
class dktasklib.watch.Watcher(ctx)
    object
```
**start**()

**watch\_directory**(*path*, *ext*, *action*)

**watch\_file**(*name*, *action*)

#### <span id="page-10-0"></span>**dktasklib.wintask module**

```
dktasklib.wintask.task(*args, **kwargs)
```
Marks wrapped callable object as a valid Invoke task.

May be called without any parentheses if no extra options need to be specified. Otherwise, the following keyword arguments are allowed in the parenthese'd form:

•name: Default name to use when binding to a *.Collection*. Useful for avoiding Python namespace issues (i.e. when the desired CLI level name can't or shouldn't be used as the Python level name.)

•aliases: Specify one or more aliases for this task, allowing it to be invoked as multiple different names. For example, a task named mytask with a simple @task wrapper may only be invoked as "mytask". Changing the decorator to be @task(aliases=['myothertask']) allows invocation as "mytask" *or* "myothertask".

•positional: Iterable overriding the parser's automatic "args with no default value are considered positional" behavior. If a list of arg names, no args besides those named in this iterable will be considered positional. (This means that an empty list will force all arguments to be given as explicit flags.)

•optional: Iterable of argument names, declaring those args to have optional values. Such arguments may be given as value-taking options (e.g.  $-\text{my-arg=myvalue}$ , wherein the task is given "myvalue") or as Boolean flags (--my-arg, resulting in True).

•iterable: Iterable of argument names, declaring them to build iterable values.

<span id="page-11-1"></span>•incrementable: Iterable of argument names, declaring them to increment their values.

•default: Boolean option specifying whether this task should be its collection's default task (i.e. called if the collection's own name is given.)

•auto\_shortflags: Whether or not to automatically create short flags from task options; defaults to True.

•help: Dict mapping argument names to their help strings. Will be displayed in --help output.

•pre, post: Lists of task objects to execute prior to, or after, the wrapped task whenever it is executed.

•autoprint: Boolean determining whether to automatically print this task's return value to standard output when invoked directly via the CLI. Defaults to False.

•klass: Class to instantiate/return. Defaults to *.Task*.

If any non-keyword arguments are given, they are taken as the value of the pre kwarg for convenience's sake. (It is an error to give both \*args and pre at the same time.)

New in version 1.0.

Changed in version 1.1: Added the klass keyword argument.

#### <span id="page-11-0"></span>**Module contents**

### **Developing dktasklib**

# <span id="page-12-1"></span><span id="page-12-0"></span>**Uploading to PyPI**

• only source distribution:

python setup.py sdist upload

• source and windows installer:

python setup.py sdist bdist\_wininst upload

• source, windows, and wheel installer:

python setup.py sdist bdist\_wininst bdist\_wheel upload

• create a documentation bundle to upload to PyPi:

```
python setup.py build_sphinx
python setup.py upload_docs
```
Note: if you're using this as a template for new projects, remember to *python setup.py register <projectname>* before you upload to PyPi.

# <span id="page-12-2"></span>**Running tests**

#### One of:

```
python setup.py test
py.test dktasklib
```
#### with coverage:

```
py.test --cov=dktasklib .
```
# <span id="page-13-0"></span>**Building documentation**

python setup.py build\_sphinx

**CHAPTER 3**

**Indices and tables**

- <span id="page-14-0"></span>• genindex
- modindex
- search

Python Module Index

#### <span id="page-16-0"></span>d

```
dktasklib, 8
dktasklib.clean, 2
dktasklib.commands, 2
dktasklib.concat, 2
dktasklib.docs, 2
dktasklib.entry_points, 1
dktasklib.entry_points.dktasklibcmd, 1
dktasklib.environment, 2
dktasklib.executables, 2
dktasklib.help, 3
dktasklib.lessc, 3
dktasklib.manage, 3
dktasklib.npm, 3
dktasklib.package, 2
dktasklib.package.package_interface, 1
dktasklib.pset, 4
dktasklib.publish, 4
dktasklib.rule, 4
dktasklib.runners, 5
dktasklib.upversion, 5
dktasklib.urlinliner, 5
dktasklib.utils, 5
dktasklib.version, 6
dktasklib.watch, 6
dktasklib.wintask, 7
```
#### Index

#### Symbols

\_\_add\_\_() (dktasklib.pset.pset method), [4](#page-7-4) \_\_eq\_\_() (dktasklib.pset.pset method), [4](#page-7-4) \_\_radd\_\_() (dktasklib.pset.pset method), [4](#page-7-4)

#### A

add\_django\_to\_docs\_conf() (in module dk-tasklib.entry\_points.dktasklibcmd), [1](#page-4-5) add\_version() (in module dktasklib.version), [6](#page-9-2) after (dktasklib.rule.BuildRule attribute), [4](#page-7-4)

### B

BuildRule (class in dktasklib.rule), [4](#page-7-4)

### C

cd() (in module dktasklib.utils), [5](#page-8-4) chomp() (in module dktasklib.concat), [2](#page-5-9) cmd (dktasklib.runners.Result attribute), [5](#page-8-4) Command (class in dktasklib.commands), [2](#page-5-9) command() (in module dktasklib.runners), [5](#page-8-4) concat() (in module dktasklib.concat), [2](#page-5-9) config() (dktasklib.package.package\_interface.Package method), [1](#page-4-5) copy() (in module dktasklib.concat), [2](#page-5-9) copy\_to\_version() (in module dktasklib.version), [6](#page-9-2) create\_docs\_cmd() (in module dktasklib.entry\_points.dktasklibcmd), [1](#page-4-5) ctx (dktasklib.executables.Executables attribute), [2](#page-5-9)

### D

dest is newer than source() (in module dktasklib.utils), [5](#page-8-4) DirectoryModified (class in dktasklib.watch), [7](#page-10-1) dktasklib (module), [8](#page-11-1) dktasklib.clean (module), [2](#page-5-9) dktasklib.commands (module), [2](#page-5-9) dktasklib.concat (module), [2](#page-5-9) dktasklib.docs (module), [2](#page-5-9) dktasklib.entry\_points (module), [1](#page-4-5) dktasklib.entry\_points.dktasklibcmd (module), [1](#page-4-5)

dktasklib.environment (module), [2](#page-5-9) dktasklib.executables (module), [2](#page-5-9) dktasklib.help (module), [3](#page-6-6) dktasklib.lessc (module), [3](#page-6-6) dktasklib.manage (module), [3](#page-6-6) dktasklib.npm (module), [3](#page-6-6) dktasklib.package (module), [2](#page-5-9) dktasklib.package.package\_interface (module), [1](#page-4-5) dktasklib.pset (module), [4](#page-7-4) dktasklib.publish (module), [4](#page-7-4) dktasklib.rule (module), [4](#page-7-4) dktasklib.runners (module), [5](#page-8-4) dktasklib.upversion (module), [5](#page-8-4) dktasklib.urlinliner (module), [5](#page-8-4) dktasklib.utils (module), [5](#page-8-4) dktasklib.version (module), [6](#page-9-2) dktasklib.watch (module), [6](#page-9-2) dktasklib.wintask (module), [7](#page-10-1)

#### E

env() (in module dktasklib.utils), [5](#page-8-4) Environment (class in dktasklib.environment), [2](#page-5-9) environment variable PATH, [2](#page-5-9) exe (in module dktasklib.executables), [3](#page-6-6) Executables (class in dktasklib.executables), [2](#page-5-9)

### F

FileModified (class in dktasklib.watch), [7](#page-10-1) filename() (in module dktasklib.utils), [5](#page-8-4) files\_with\_version\_numbers() (in module dktasklib.upversion), [5](#page-8-4) find() (dktasklib.executables.Executables method), [2](#page-5-9) find\_babel() (dktasklib.executables.Executables method), [3](#page-6-6) find babili() (dktasklib.executables.Executables method), [3](#page-6-6) find browserify() (dktasklib.executables.Executables method), [3](#page-6-6) find nodejs() (dktasklib.executables.Executables method), [3](#page-6-6)

find npm() (dktasklib.executables.Executables method), [3](#page-6-6)

find\_pymodule() (in module dktasklib.utils), [6](#page-9-2)

find\_twine() (dktasklib.executables.Executables method), [3](#page-6-6)

find\_uglify() (dktasklib.executables.Executables method), [3](#page-6-6)

find\_wheel() (dktasklib.executables.Executables method), [3](#page-6-6)

fix\_line\_endings() (in module dktasklib.concat), [2](#page-5-9) fmt() (in module dktasklib.utils), [6](#page-9-2)

# G

get() (dktasklib.package.package\_interface.Package method), [1](#page-4-5)

get\_version() (in module dktasklib.version), [6](#page-9-2) global\_package() (in module dktasklib.npm), [3](#page-6-6)

# I

inline\_data() (in module dktasklib.urlinliner), [5](#page-8-4) inline file() (in module dktasklib.urlinliner), [5](#page-8-4) inline\_url() (in module dktasklib.urlinliner), [5](#page-8-4) install cmd() (in module dktasklib.entry\_points.dktasklibcmd), [1](#page-4-5)

items() (dktasklib.pset.pset method), [4](#page-7-4)

# K

keys() (dktasklib.pset.pset method), [4](#page-7-4)

# L

line\_endings() (in module dktasklib.concat), [2](#page-5-9)

# M

main() (in module dktasklib.entry\_points.dktasklibcmd), [1](#page-4-5)

message() (in module dktasklib.utils), [6](#page-9-2) min\_name() (in module dktasklib.version), [6](#page-9-2) MissingCommand, [3](#page-6-6)

# N

needs\_to\_run() (dktasklib.rule.BuildRule method), [4](#page-7-4) npm() (in module dktasklib.npm), [3](#page-6-6)

# $\Omega$

on\_modified() (dktasklib.watch.DirectoryModified method), [7](#page-10-1) on\_modified() (dktasklib.watch.FileModified method), [7](#page-10-1) overridables (dktasklib.package.package\_interface.Package attribute), [1](#page-4-5) overrides() (dktasklib.package.package\_interface.Package method), [1](#page-4-5)

#### P

Package (class in dktasklib.package.package\_interface), [1](#page-4-5) PATH, [2](#page-5-9) pfind() (in module dktasklib.package.package\_interface), [1](#page-4-5) pset (class in dktasklib.pset), [4](#page-7-4)

R

remove() (dktasklib.pset.pset method), [4](#page-7-4) require() (dktasklib.executables.Executables method), [3](#page-6-6) requires (dktasklib.rule.BuildRule attribute), [4](#page-7-4) requires() (in module dktasklib.executables), [3](#page-6-6) Result (class in dktasklib.runners), [5](#page-8-4) returncode (dktasklib.runners.Result attribute), [5](#page-8-4) run() (dktasklib.rule.BuildRule method), [4](#page-7-4) run() (in module dktasklib.runners), [5](#page-8-4)

# S

start() (dktasklib.watch.Watcher method), [7](#page-10-1) switch\_extension() (in module dktasklib.utils), [6](#page-9-2)

### T

task() (in module dktasklib.wintask), [7](#page-10-1) topsort() (dktasklib.rule.BuildRule method), [4](#page-7-4)

# U

UpdateTemplateVersion (class in dktasklib.upversion), [5](#page-8-4)

# V

values() (dktasklib.pset.pset method), [4](#page-7-4) version name() (in module dktasklib.version), [6](#page-9-2) versioned name() (in module dktasklib.version), [6](#page-9-2)

### W

watch\_directory() (dktasklib.watch.Watcher method), [7](#page-10-1) watch file() (dktasklib.watch.Watcher method), [7](#page-10-1) Watcher (class in dktasklib.watch), [7](#page-10-1)